2024 **SIEMENS** 

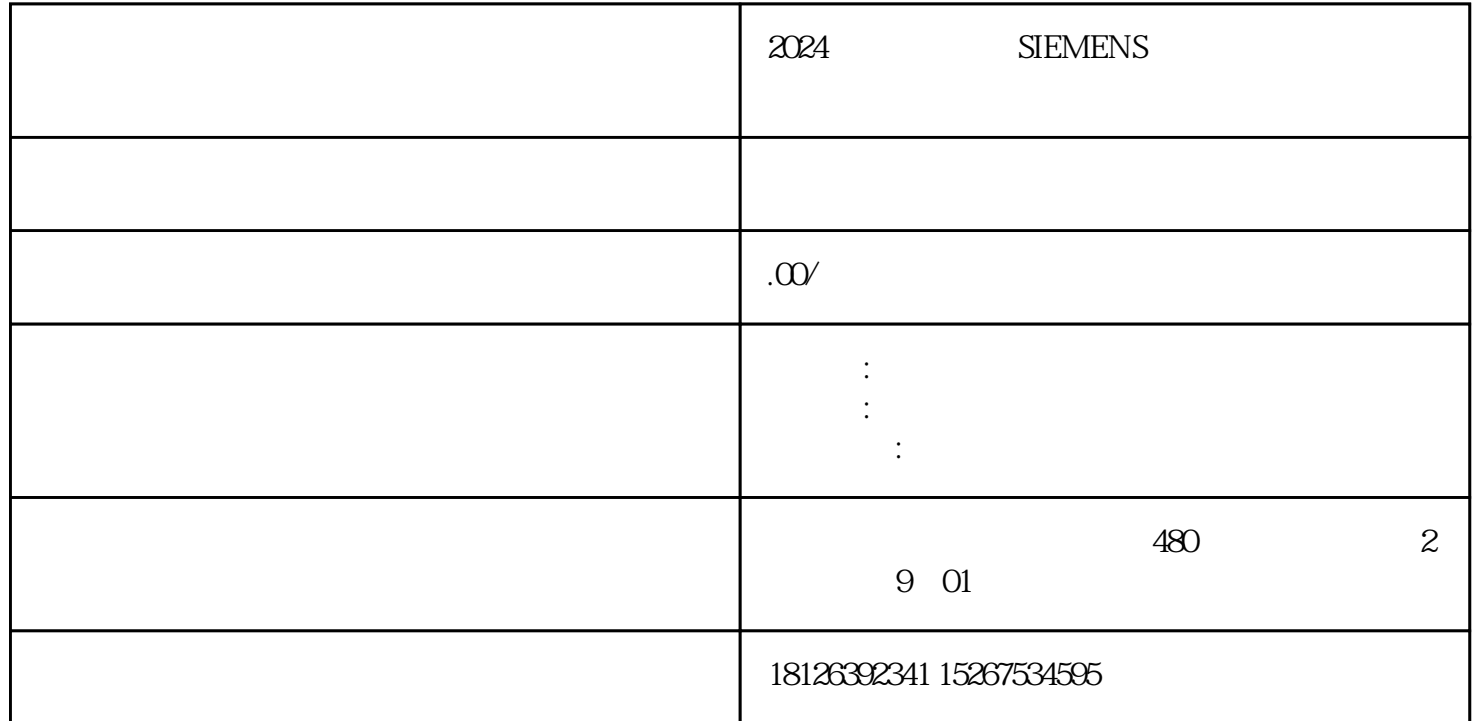